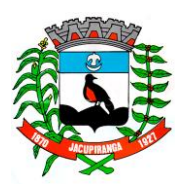

# Prefeitura Municipal de Jacupiranga

ESTADO DE SÃO PAULO

*CNPJ/MF 46.582.185/0001 -90 – Insc. Estadual Isenta – www.jacupiranga.sp.gov.b r - Fone (13)3864.6400 Av. Hilda Mohring de Macedo, 777, Vila Elias, CEP 11940 -000 – Jacupiranga / SP*

## **= P O R T A R I A Nº. 14. 3 9 3 / 2 3 =**

**ROBERTO CARLOS GARCIA, Prefeito** Municipal de Jacupiranga, Estado de São Paulo, no uso de suas atribuições legais,

# **R E S O L V E**

Nomear, interinamente, nos termos do Art. 24, da Lei Municipal n° 1.477/2022, a Sr a**. CRISTIANE DE OLIVEIRA SILVA CASTRO**, para exercer o Cargo em Função Gratificada, denominado como **"PROFESSOR A -COORDENADOR A PEDAGÓGIC A "**, lotad a na **EMEB PROF.ª CONCEIÇÃO COLLAÇO** , vinculada a **SECRETARIA MUNICIPAL DE EDUCAÇÃO - SEMED,** percebendo os vencimentos e demais vantagens estipulados na legislação em vigor, produzindo efeitos retroativos a 01/02/2023.

As competências e atribuições d a nomead a constam no Anexo II da referida lei municipal .

#### **C U M P R A - SE PREFEITURA MUNICIPAL DE JACUPIRANGA, 10 DE FEVEREIRO DE 2023 .**

## **= ROBERTO CARLOS GARCIA =** Prefeit o Municipal

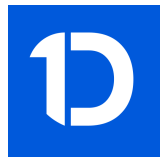

## VERIFICAÇÃO DAS ASSINATURAS

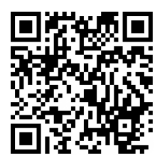

## Código para verificação: FD60-EA02-BDF3-0FD6

Este documento foi assinado digitalmente pelos seguintes signatários nas datas indicadas:

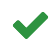

ROBERTO CARLOS GARCIA (CPF 060.XXX.XXX-95) em 10/02/2023 12:55:26 (GMT-03:00) Papel: Assinante Emitido por: Sub-Autoridade Certificadora 1Doc (Assinatura 1Doc)

Para verificar a validade das assinaturas, acesse a Central de Verificação por meio do link:

https://jacupiranga.1doc.com.br/verificacao/FD60-EA02-BDF3-0FD6